New symbols:

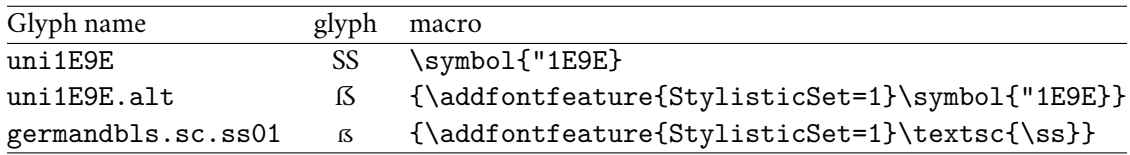

Effect of choice of StylisticSet:

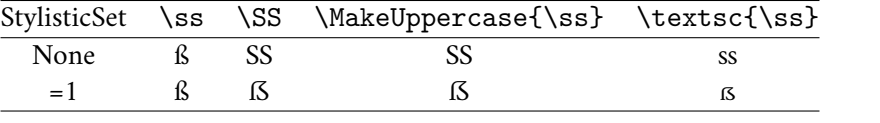